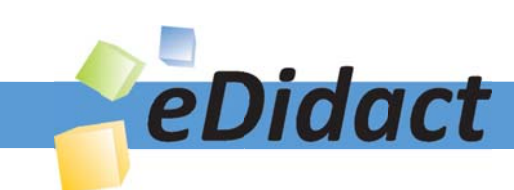

# Arbeitsmaterialien für Lehrkräfte

Kreative Ideen und Konzepte inkl. fertig ausgearbeiteter Materialien und Kopiervorlagen für einen lehrplangemäßen und innovativen Unterricht

Thema: Technik - Wirtschaft - Soziales, Ausgabe: 39

Titel: Vom privaten Brief zum Geschäftsbrief (26 S.)

## Produkthinweis zur »Kreativen Ideenbörse Sekundarstufe«

Dieser Beitrag ist Teil einer Print-Ausgabe aus der »Kreativen Ideenbörse Sekundarstufe« der Mediengruppe Oberfranken – Fachverlage GmbH & Co. KG\*. Den Verweis auf die jeweilige Originalquelle finden Sie in der Fußzeile des Beitrags.

Alle Beiträge dieser Ausgabe finden Sie hier.

Seit über 15 Jahren entwickeln erfahrene Pädagoginnen und Pädagogen kreative Ideen und Konzepte inkl. sofort einsetzbarer Unterrichtsverläufe und Materialien für verschiedene Reihen der Ideenbörse.

Informationen zu den Print-Ausgaben finden Sie hier.

\* Ausgaben bis zum Jahr 2015 erschienen bei OLZOG Verlag GmbH, München

## **Beitrag bestellen**

- > Klicken Sie auf die Schaltfläche Dokument bestellen am oberen Seitenrand.
- Alternativ finden Sie eine Volltextsuche unter www.eDidact.de/sekundarstufe.

## Piktogramme

In den Beiträgen werden – je nach Fachbereich und Thema – unterschiedliche Piktogramme verwendet. Eine Übersicht der verwendeten Piktogramme finden Sie hier.

## Nutzungsbedingungen

Die Arbeitsmaterialien dürfen nur persönlich für Ihre eigenen Zwecke genutzt und nicht an Dritte weitergegeben bzw. Dritten zugänglich gemacht werden. Sie sind berechtigt, für Ihren eigenen Bedarf Fotokopien in Klassensatzstärke zu ziehen bzw. Ausdrucke zu erstellen. Jede gewerbliche Weitergabe oder Veröffentlichung der Arbeitsmaterialien ist unzulässig.

Die vollständigen Nutzungsbedingungen finden Sie hier.

Haben Sie noch Fragen? Gerne hilft Ihnen unser Kundenservice weiter: Kontaktformular | @ Mail: service@eDidact.de **E** Post: Mediengruppe Oberfranken - Fachverlage GmbH & Co. KG E.-C.-Baumann-Straße 5 | 95326 Kulmbach http://www.eDidact.de | https://www.bildung.mgo-fachverlage.de

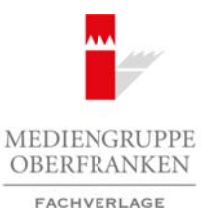

## **Vom privaten Brief zum Geschäftsbrief 2.41**

## **Vorüberlegungen**

#### **Kompetenzen und Unterrichtsinhalte:**

- *• Die Schüler erkennen, dass Grundregeln zur einheitlichen Gestaltung von Briefen notwendig sind.*
- *• Sie erkennen die Gemeinsamkeiten von privaten Briefen und Geschäftsbriefen und erarbeiten die Unterschiede.*
- *• Sie erstellen Geschäftsbriefe aufgrund konkreter Schreibanlässe.*

## **Anmerkungen zum Thema (Sachanalyse):**

#### • **Briefe nach DIN – was bedeutet das?**

Das Deutsche Institut für Normung e.V. (DIN) ist die bedeutendste nationale **Normungsorganisation** in der Bundesrepublik Deutschland. Die in diesem Institut erarbeiteten Normen werden als DIN-Normen bezeichnet. Das Deutsche Institut für Normung bietet den sogenannten "interessierten Kreisen" (Hersteller, Handel, Industrie, Wissenschaft, Verbraucher, Prüfinstitute und Behörden) ein Forum, im Konsensverfahren Normen zu erarbeiten.

Die **DIN-Normen** dienen vor allem der Rationalisierung, Verständigung, Sicherung von Gebrauchstauglichkeit, der Qualitätssicherung, Kompatibilität und Austauschbarkeit. Bei ihrer Erstellung wird angestrebt, dass die allgemein **anerkannten Regeln** der Technik eingehalten werden sowie der **aktuelle Stand der Technik** berücksichtigt wird. Das Deutsche Institut für Normung e.V. organisiert die Eingliederung internationaler Normen in das deutsche Normenwerk. Die DIN-Normen werden über den Beuth Verlag – in Papierform und als Download – kostenpflichtig vertrieben. Arbeitsmaterialen Sekundarstufe **12.41**<br> **Arbeitsmann Brief zum Geschäftsbrief 12.441**<br> **Arbeitsmann die Gemeinstonielen von privatien Geschüle, Arbeitsblätter und anotheiten also shares arbeits of the statements and the s** Stabriefe aufgrund konkreter Schreibandisse.<br>
Thema (Sachanalyse):<br>
Thema (Sachanalyse):<br>
Thema (Sachanalyse):<br>
Thema (Sachanalyse):<br>
The Medium Control (Diversity Control and the bedeviend the antique incomment overder al

Im April 2011 wurde die neue Norm **DIN 5008** (Schreib- und Gestaltungsregeln für die Textverarbeitung) veröffentlicht. In diesem Gesamtwerk wurde die alte Norm DIN 676 (Geschäftsbrief) integriert.

## • **Einen Geschäftsbrief gestalten**

Die DIN-Normen zum Geschäftsbrief werden in den Betrieben weitgehend umgesetzt. Die Schüler müssen sich gemäß den Lehrplänen der praktischen Fächer im kaufmännischen Bereich mit dem normgerechten Aufbau der Geschäftsbriefe beschäftigen.

## • **Aufbau und Gestaltung von Briefvordrucken und -vorlagen**

Für Briefe werden meist Vorlagen (professionell als Dokumentvorlagen) verwendet. Um eine passende Vorlage für den Geschäftsbrief für Schüler zu erstellen bzw. vorliegende Vorlagen zu verwenden, ist zu klären, welche Vorgaben der DIN 5008 relevant sind.

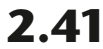

2

## **2.41 Vom privaten Brief zum Geschäftsbrief**

## **Vorüberlegungen**

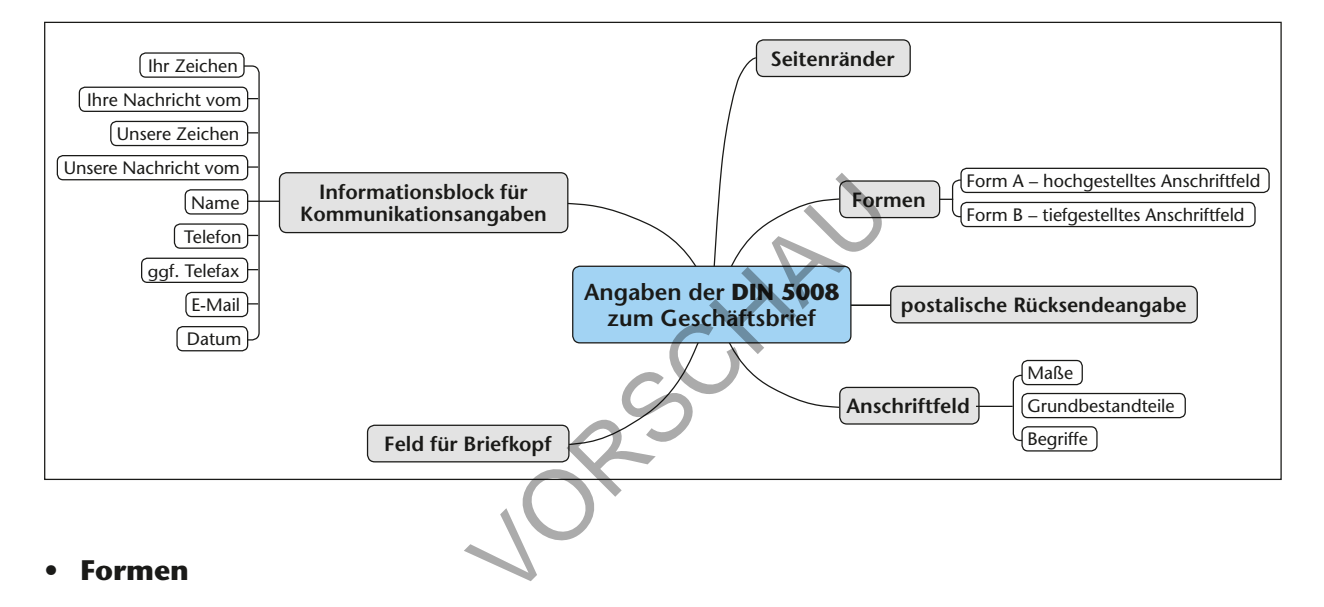

#### **Form A** mit hochgestelltem Anschriftfeld (verkleinerte Darstellung, alle Maße in mm)

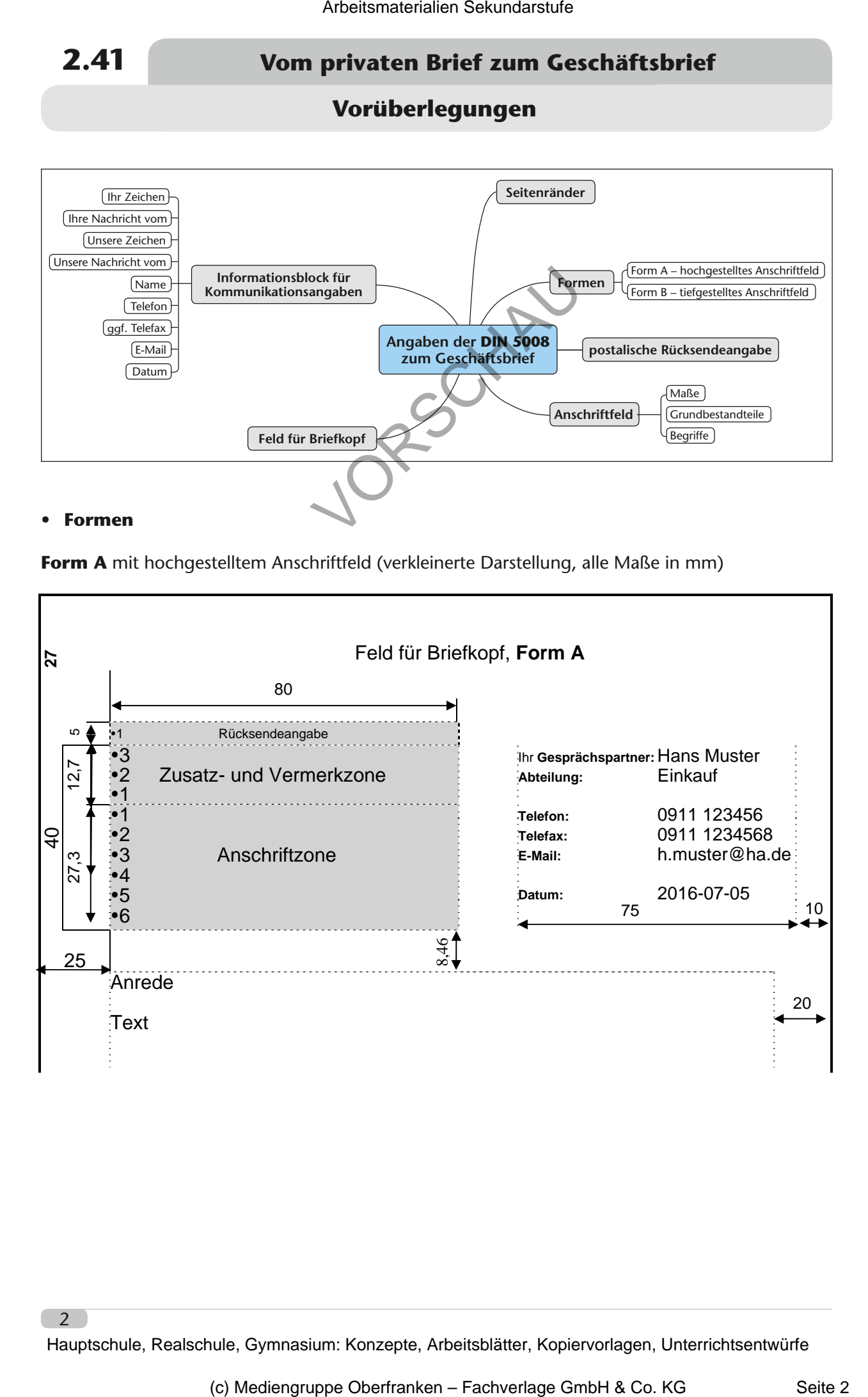

uptschule, Realschule, Gymnasium

## **Vom privaten Brief zum Geschäftsbrief 2.41** 8,46

## **Vorüberlegungen**

**Form B** mit tiefgestelltem Anschriftfeld (verkleinerte Darstellung, alle Maße in mm); beide Beispiele mit **Informationsblock** für Kommunikationsangaben in moderner Gestaltung

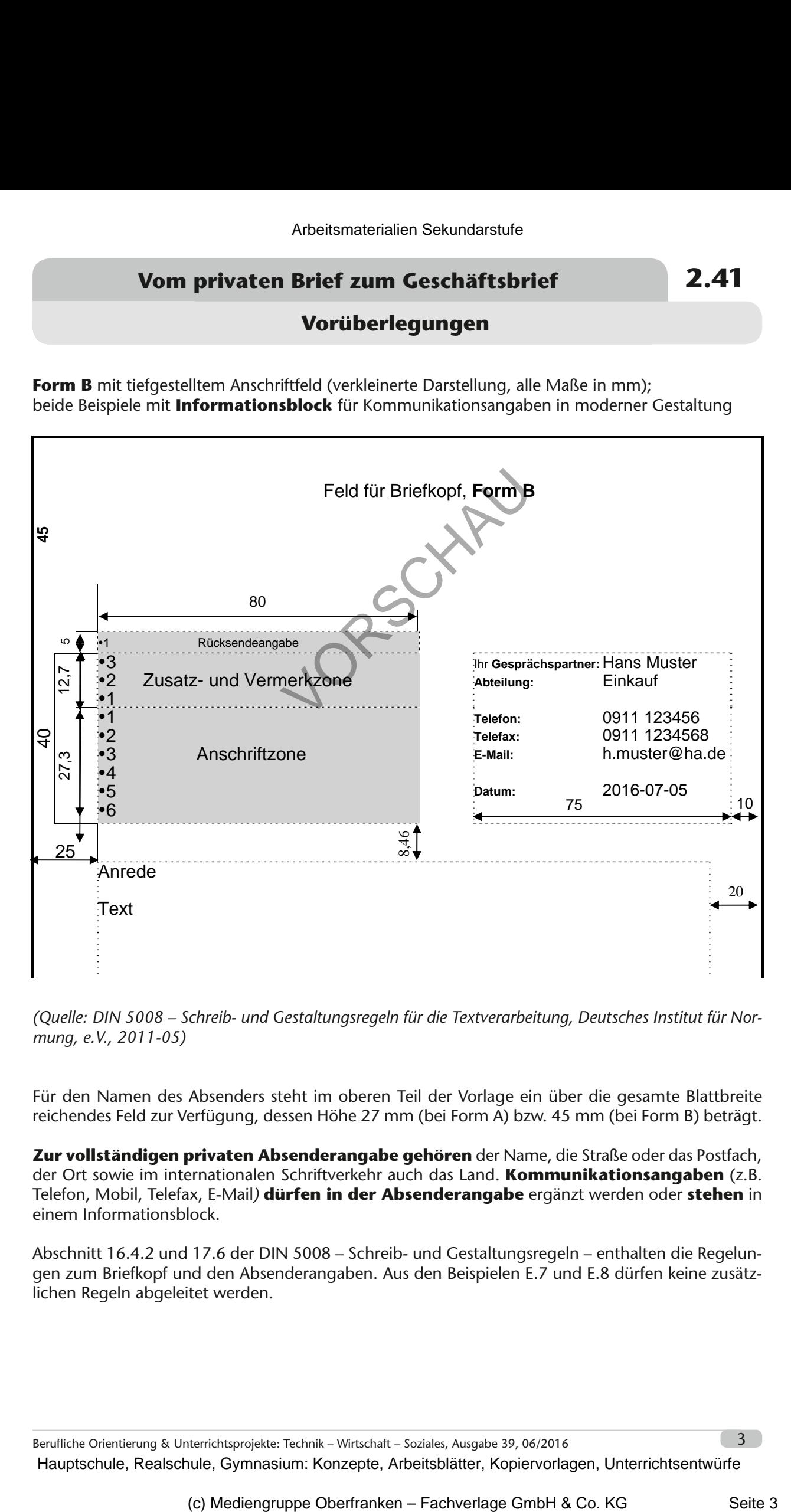

*(Quelle: DIN 5008 – Schreib- und Gestaltungsregeln für die Textverarbeitung, Deutsches Institut für Normung, e.V., 2011-05)*

Für den Namen des Absenders steht im oberen Teil der Vorlage ein über die gesamte Blattbreite reichendes Feld zur Verfügung, dessen Höhe 27 mm (bei Form A) bzw. 45 mm (bei Form B) beträgt.

**Zur vollständigen privaten Absenderangabe gehören** der Name, die Straße oder das Postfach, der Ort sowie im internationalen Schriftverkehr auch das Land. **Kommunikationsangaben** (z.B. Telefon, Mobil, Telefax, E-Mail*)* **dürfen in der Absenderangabe** ergänzt werden oder **stehen** in einem Informationsblock.

Abschnitt 16.4.2 und 17.6 der DIN 5008 – Schreib- und Gestaltungsregeln – enthalten die Regelungen zum Briefkopf und den Absenderangaben. Aus den Beispielen E.7 und E.8 dürfen keine zusätz-

Berufliche Orientierung & Unterrichtsprojekte: Technik – Wirtschaft – Soziales, Ausgabe 39, 06/2016 3

4

## **2.41 Vom privaten Brief zum Geschäftsbrief**

## **Vorüberlegungen**

#### **Literatur zur Vorbereitung – Tipps für die Lehrkraft:**

DIN 5008 – Schreib- und Gestaltungsregeln für die Textverarbeitung, Deutsches Institut für Normung, e.V., 2011-05

#### **Die einzelnen Unterrichtsschritte im Überblick:**

- 1. Schritt: Einen privaten Brief als Bewerbung schreiben
- 2. Schritt: Die Bestandteile eines Geschäftsbriefes und den normgerechten Aufbau kennenlernen
- 3. Schritt: Einen Geschäftsbrief als Antwortschreiben auf eine Produktreklamation erstellen

**Autor:** Peter Achatzi ist Herausgeber der Ideenbörse. Ausbildung zum Fachlehrer m/t in Bayreuth, 1999 bis 2003 Fachlehrer an der Krötensee-VS in Sulzbach-Rosenberg, Multiplikator für Kommunikationstechnik, im Schulamt Amberg-Sulzbach, Regierungsmultiplikator für Buchführung in der Oberpfalz; August 2004 bis Juli 2012 Dozent am Staatsinstitut für die Ausbildung von Fachlehrern, Abt V in Bayreuth mit Schwerpunkt Kommunikationstechnologie; September 2007 bis Juli 2012 Fachbereichsleitung Kommunikationstechnik am Staatsinstitut Bayreuth, September 2012 bis August 2015 Seminarleiter für Fachlehrer Mu-Kt in Mittelfranken, seit September 2015 Seminarleiter für Fachlehrer m/t in Mittelfranken. Mitarbeiter in diversen Arbeitskreisen am ISB Bayern (Projektprüfung und LehrplanPLUS), seit 2003 regelmäßig als Multiplikator in KtB/Wirtschaft an der Akademie für Lehrerfortbildung in Dillingen eingesetzt; 2011 Autor des Schülerarbeits- und Lehrerbegleitheftes "Handlungsorientiertes Arbeiten im Übungsbüro", Beiträge in Fachzeitschriften und Loseblattwerken. Arbeitsmaterialen Sekundarstufe<br> **Arbeitsmaterialien Security Considering Hauptschule (Excepted Fault Considered Fault Considered Fault Considered Fault Considered Fault Considered Fault Considered Fault Considered Fault C** Extrict the Solution of the Merkley Controllect (Mariam Controllect eines Constraintenen include eines Constraintenen (Adibau kennenlemen eines Constraintenen (Adibau kennenlemen eines Constraintenen eines Constraintenen e